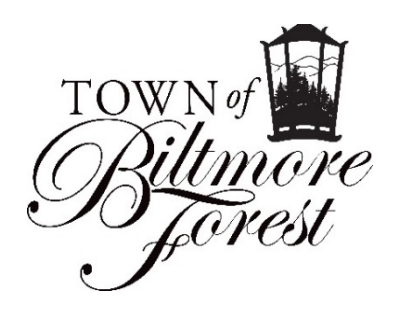

To: Members of the Board of Adjustment, Applicants & Neighboring Property Owners

From: Jonathan B. Kanipe, Town Manager

Date: November 4, 2020

Re: **Board of Adjustment Meeting – November 16, 2020**

# **Applicants:**

You or a representative **MUST** attend the Zoom meeting in order to have the matter considered.

Members of the Board of Adjustment & staff may visit each property prior to the meeting. If this occurs, the property owner will be notified beforehand and asked if they approve the visit. If so, the visit will be conducted in a socially distant manner consistent with North Carolina state orders related to preventing the spread of Covid-19.

## **Neighbors:**

You are receiving this notice because your property is adjacent to an applicant on this month's agenda.

You may review applications & plans for the projects on this agenda at http://www.biltmoreforest.org/ board-of-adjustments.

You are invited to attend the scheduled meeting via Zoom and make comment when called upon. Any additional information regarding the Zoom meeting will be provided on the Town's website no later than November 11, 2020.

**The following items of business are scheduled to be addressed by the Biltmore Forest Board of Adjustment on Monday, November 16, 2020 at 4:00 pm in the Town Hall Board Room via Zoom. The format for the meeting and instructions for attending the meeting via Zoom can be found on the second page of this agenda. The link for the Zoom meeting can be found at the bottom of the second page.**

- 1. The meeting will be called to order and roll call taken.
- 2. The minutes of the October 19, 2020 regular meeting will be considered.
- 3. Hearing of Cases (Evidentiary Hearings, Deliberations & Determinations).

Case 1: **63 Forest Road –** A special use permit is requested for the installation of roof mounted solar collectors.

Case 2: **324 Vanderbilt Road –** A special use permit is requested for the installation of a fence, and a variance is requested for installation in the side yard setbacks.

Case 3: **394 Vanderbilt Road –** A special use permit is requested for the construction of a detached accessory building, and a variance is requested for the allowance of two (2) detached accessory buildings on the property.

### 4. Adjourn

#### **Process and Procedure for November 16, 2020 Board of Adjustment Meeting held on Zoom**

- All participants attending will be held in the "waiting room" prior to admittance by Town staff. Once admitted into the meeting, please mute audio until called upon by the Board chair.
- The meeting will be called to order at 4:00 p.m. by the Chair. All interested parties and applicants will be virtually sworn-in at this time.
- Each matter will be called forward and Town staff will authorize video and audio for the applicants and any person with standing for that particular case. If an applicant would like to present visual evidence, they must provide this evidence to Town staff no later than Friday, November 13, 2020.
- The Board chair, or other Board of Adjustment member, will specifically ask questions to the applicant and ask for any evidence that they would like to present.
- The Board chair, or other Board of Adjustment member, will then specifically ask for any person with standing for that specific matter to provide comment. Town staff will moderate this comment period but will ensure each person who wishes to speak or provide evidence is able to do so.
- When all evidence and testimony has been provided, the Board will deliberate and render a decision, then move on to the next matter where the process will be repeated.

### **How to Access the November 16, 2020 Board of Adjustment Meeting via Zoom**

In order to access the Board of Adjustment meeting, please visit [http://zoom.us](http://zoom.us/) to sign up, for free, for a Zoom account. This will enable you to participate with your desktop or laptop computer as you see fit. The Zoom link and log-in credentials are at the bottom of this page.

You may also download the free Zoom app from the Apple Store or Google Play on your mobile iOS or Android device. This app will walk you through setting up a free account.

If you are unable to access the meeting through a web or app based format, but would still like to listen and participate in the meeting, you may do so by calling one of the phone numbers listed below and entering the meeting ID and password.

Dial by your location +1 312 626 6799 US (Chicago) +1 646 876 9923 US (New York) +1 301 715 8592 US (Germantown) Meeting ID: 889 0690 3841 Passcode: 585221

> <https://us02web.zoom.us/j/88906903841?pwd=em81TktxRy9iZVBzZ1I3MGZtbTgzQT09> Meeting ID: 889 0690 3841 Passcode: 585221 Find your local number:<https://us02web.zoom.us/u/kbPoJDWoHE>